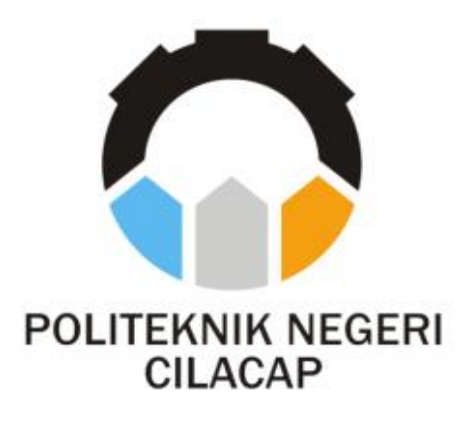

**TUGAS AKHIR**

### **SISTEM INFORMASI PENGAJUAN JABATAN FUNGSIONAL DOSEN (***SIPEJAF***) (STUDI KASUS POLITEKNIK NEGERI CILACAP)**

*LECTURER FUNCTIONAL POSITION INFORMATION SYSTEM (SIPEJAF) (CASE STUDY STATE POLITECHNIC CILACAP)*

> **Oleh ZAKIYYAH ABIDAH NPM. 21.01.02.024**

**DOSEN PEMBIMBING :**

**CAHYA VIKASARI, S.T., M.Eng. NIDN. 0601128402**

**ANTONIUS AGUNG HARTONO, S.T., M.Eng. NIDN. 0615068102**

**JURUSAN KOMPUTER DAN BISNIS POLITEKNIK NEGERI CILACAP**

**2024**

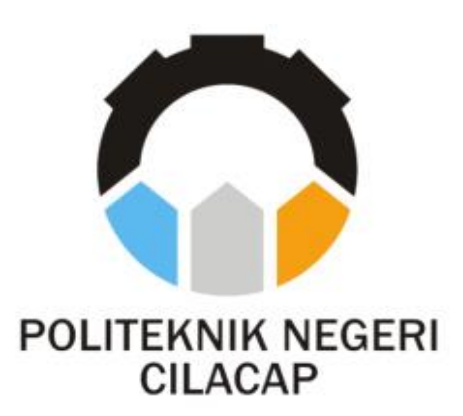

## **TUGAS AKHIR**

## **SISTEM INFORMASI PENGAJUAN JABATAN FUNGSIONAL DOSEN(***SIPEJAF***) (STUDI KASUS POLITEKNIK NEGERI CILACAP)**

## *LECTURER FUNCTIONAL POSITION INFORMATION SYSTEM (SIPEJAF) (CASE STUDY STATE POLITECHNIC CILACAP)*

**Oleh ZAKIYYAH ABIDAH NPM. 21.01.02.024**

**DOSEN PEMBIMBING :**

**CAHYA VIKASARI, S.T., M.Eng. NIDN. 0601128402**

**ANTONIUS AGUNG HARTONO, S.T., M.Eng. NIDN. 0615068102**

**JURUSAN KOMPUTER DAN BISNIS POLITEKNIK NEGERI CILACAP 2024**

## SISTEM INFORMASI PENGAJUAN JABATAN FUNGSIONAL DOSEN(SIPEJAF)

#### (STUDI KASUS POLITEKNIK NEGERI CILACAP)

Oleh:

Zakiyyah Abidah

### 21.01.02.024

Tugas Akhir ini Diajukan Sebagai Salah Satu Syarat

Untuk Memperoleh Gelar Ahli Madya (A.Md)

di

Politeknik Negeri Cilacap

Disetujui oleh :

1.

Penguji Tugas Akhir:

1. Oman Somantri, S. Kom., M. Kom. NIDN. 0627068503

2. Annas Setiawan Prabowo, S.Kom., M.Eng. NIDN. 0017118706

**Dosen Pembimbing:** 

<u>Cah√a Vikasari</u> no. NIDN.0601128402

2. Antonius Agnng Hartono, S.T., M.Eng. NIDN.0615068102

Mengetahui,

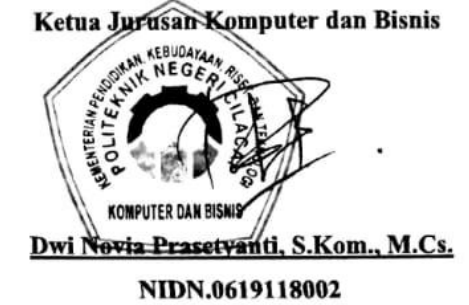

 $\mathbf{I}$ 

CS Durini despit Configurat

#### LEMBAR PERNYATAAN KEASLIAN TUGAS AKHIR

<span id="page-4-0"></span>Menyatakan dengan sebenarnya bahwa penulisan Laporan Tugas Akhir ini berdasarkan hasil penelitian, pemikiran dan pemaparan asli penulis sendiri baik dari alat (*hardware*), program dan naskah laporan yang tercantum sebagai bagian dari Laporan Tugas Akhir ini. Jika terdapat karya orang lain, penulis akan mencantumkan sumber secara jelas.

Demikian pernyataan ini saya buat dengan sesungguhnya dan apabila dikemudian hari terdapat penyimpangan dan ketidakbenaran dalam pernyataan ini, maka saya bersedia menerima sanksi akademik berupa pencabutan gelar yang telah diperoleh karena karya tulis ini dan sanksi lain sesuai dengan norma yang berlaku di Perguruan Tinggi ini.

> Cilacap, 25 Maret 2024 Yang Menyatakan,

> > Zakiyyah Abidah NPM. 21.01.02.024

### **LEMBAR PERNYATAAN PERSETUJUAN PUBLIKASI KARYA ILMIAH UNTUK KEPENTINGAN AKADEMIS**

<span id="page-5-0"></span>Sebagai mahasiswa Politeknik Negeri Cilacap, yang bertanda tangan di bawah ini, saya :

Nama : Zakiyyah Abidah

NPM : 21.01.02.024

Demi pengembangan ilmu pengetahuan, menyetujui untuk memberikan kepada Politeknik Negeri Cilacap Hak Bebas Royalti Non-Eksklusif *(Non-Exclusive Royalty Free Right)* atas karya ilmiah saya yang berjudul :

### **"SISTEM INFORMASI JABATAN FUNGSIONAL DOSEN(SIPEJAF) (STUDI KASUS POLITEKNIK NEGERI CILACAP)"**

beserta perangkat yang diperlukan (bila ada). Dengan Hak Bebas Royalti Non-Eksklusif ini, Politeknik Negeri Cilacap berhak menyimpan, mengalih / format-kan, mengelolanya dalam bentuk pangkalan data *(database),* mendistribusikannya, dan menampilkan / mempublikasikan di Internet atau media lain untuk kepentingan akademis tanpa perlu meminta ijin dari saya selama tetap mencantumkan nama saya sebagai penulis / pencipta. Saya bersedia untuk menanggung secara pribadi, tanpa melibatkan pihak Politeknik Negeri Cilacap, segala bentuk tuntutan hukum yang timbul atas pelanggaran Hak Cipta dalam karya ilmiah saya ini.

Demikian pernyataan ini saya buat dengan sebenarnya.

 Dibuat di : Cilacap Pada tanggal : 25 Maret 2024

Yang Menyatakan

Zakiyyah Abidah

## <span id="page-6-0"></span>ABSTRAK

#### **ABSTRAK**

Sistem informasi pengajuan jabatan fungsional dosen merupakan sebuah sistem informasi yang digunakan untuk memfasilitasi proses pengajuan dan permohonan jabatan fungsional dosen. Suatu pekerjaan yang biasanya dilakukan secara manual perlahan-lahan mulai diganti dengan menggunakan proses komputerisasi. Hal itu tidak menutup kemungkinan dapat diterapkan di berbagai sektor seperti sektor pendidikan, sektor industri, sektor perusahaan dan sektor lainnya. Di Politeknik Negeri Cilacap terdapat proses pengajuan jabatan fungsional untuk tiap dosen sesuai dengan program studinya. Dalam pelaksanaannya, proses ajuan jabatan fungsional di Politeknik Negeri Cilacap masih dilakukan secara manual yang mengakibatkan prosesnya memakan waktu dan kurang efisien. Metode pembuatan sistem ini menggunakan metode Prototype karena dalam prosesnya yang sangat efektif dalam pengembangan sistem yang kompleks dan dinamis, di mana kebutuhan dan teknologi mungkin terus berkembang. Pembuatan sistem ini menggunakan Visual Studio Code sebagai Text Editor dan database dari MySql yang terkonfigurasi dengan bantuan aplikasi XAMPP. Sistem Pengajuan Jabatan Fungsional Dosen dibuat dengan maksud mempermudah proses pengajuan maupun proses penilaian berkas-berkas ajuan yang terkait sehingga lebih mudah dan efisien. Sistem informasi berbasis website ini dapat menjadi solusi permasalahan tersebut, karena penggunaan website ini digunakan sebagai penunjang kegiatan, untuk salah satunya yaitu digunakan sebagai penunjang pekerjaan.

Kata kunci: Jabatan Fungsional Dosen, Politeknik Negeri Cilacap

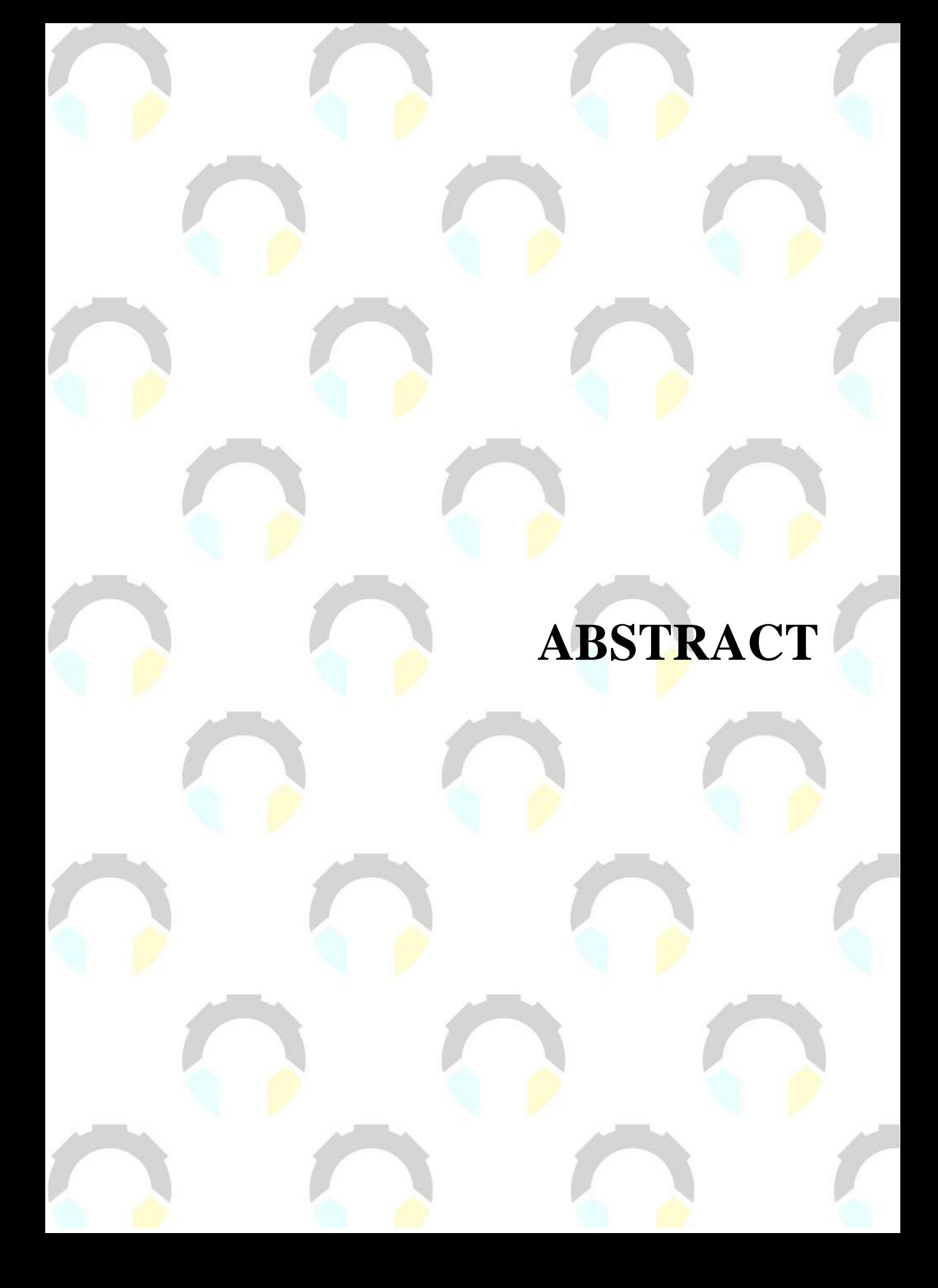

#### *ABSTRACT*

<span id="page-9-0"></span>*The functional position application information system for lecturers is an information system used to facilitate the process of applying for and requesting functional positions for lecturers. A task that is usually done manually is gradually being replaced by computerized processes. This can potentially be applied in various sectors such as education, industry, corporate, and other sectors. At the Cilacap State Polytechnic, there is a process for applying for functional positions for each lecturer according to their study program. In practice, the application process for functional positions at the Cilacap State Polytechnic is still done manually, which results in a time-consuming and inefficient process. The system development uses the Prototype method because it is very effective in developing complex and dynamic systems where needs and technology may continue to evolve. This system is developed using Visual Studio Code as the text editor and MySQL database configured with the help of the XAMPP application. The Lecturer Functional Position Application System is designed to simplify the application process as well as the evaluation of related application documents, making it easier and more efficient. This webbased information system can be a solution to these problems, as the use of the website supports activities, including serving as a work support tool.*

*Keywords: Functional Positions for Lecturers, Cilacap State Polytechnic*

## **KATA PENGANTAR**

 $\overline{\phantom{a}}$ 

#### **KATA PENGANTAR**

## بِسُمِ ٱللَّهِ ٱلرَّحْمَنِ ٱلرَّحِيمِ

<span id="page-11-0"></span>*Assalamu'alaikum Warahmatullohi Wabarakatuh.*

Puji dan syukur senantiasa kami panjatkan kehadirat Allah Subhanahu Wa Ta'ala atas segala nikmat, kekuatan, taufik serta Hidayah-Nya. Shalawat dan salam semoga tercurah kepada Rasulullah Shallallahu'alaihi Wa Sallam, keluarga, sahabat, dan para pengikut setianya. Aamiin, Atas kehendak Allah Subhanahu Wa Ta'ala, penulis dapat menyelesaikan tugas akhir yang berjudul :

### **"SISTEM INFORMASI JABATAN FUNGSIONAL DOSEN(SIPEJAF) (STUDI KASUS POLITEKNIK NEGERI CILACAP)"**

Pembuatan dan penyusunan tugas akhir ini merupakan salah satu syarat untuk memperoleh gelar Ahli Madya (A.Md) di Politeknik Negeri Cilacap.

Penulis menyadari bahwa karya ini masih jauh dari sempurna karna keterbatasan dan hambatan yang dijumpai selama pengerjaannya. Sehingga Saran yang bersifat membangun sangatlah diharapkan demi Pengembangan yang lebih optimal dan kemajuan yang lebih baik.

*Wassalamu'alaikum Warahmatullohi Wabarakatuh.*

Cilacap, 25 Maret 2024

Zakiyyah Abidah

## UCAPAN TERIMAKASIH

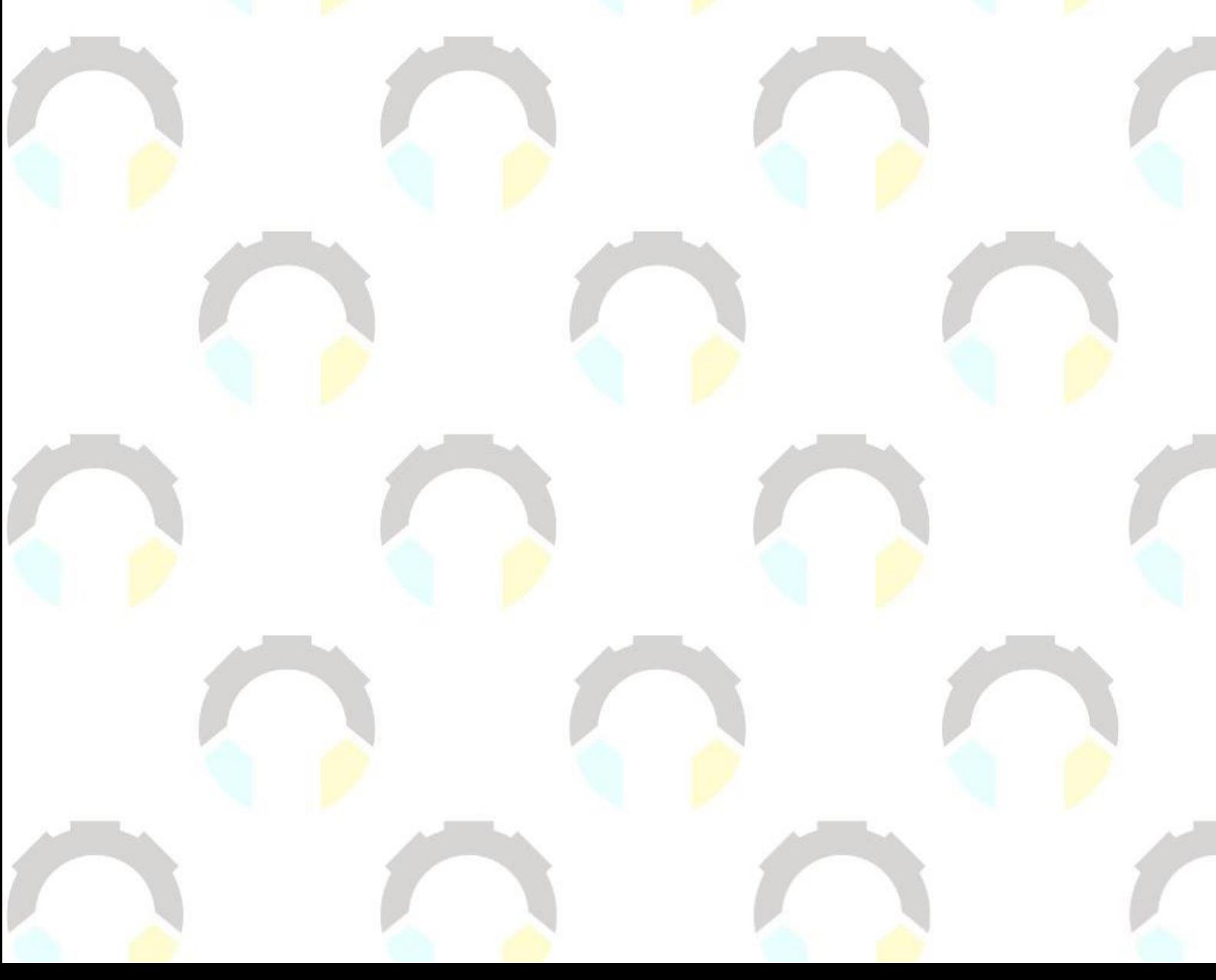

#### **UCAPAN TERIMA KASIH**

<span id="page-13-0"></span>Puji syukur kehadirat **Allah Subhanahu Wa Ta'ala** dan tanpa mengurangi rasa hormat yang mendalam penulis mengucapkan terima kasih yang sebesar-besarnya kepada semua pihak yang telah membantu menyelesaikan tugas akhir ini, terutama kepada :

- 1. Bapak Riyadi Purwanto, S.T., M.Eng., selaku Direktur Politeknik Negeri Cilacap.
- 2. Bapak Bayu Aji Girawan, S.T., M.T., selaku Wakil Direktur Bidang Akademik Politeknik Negeri Cilacap.
- 3. Ibu Dwi Novia Prasetyanti, S.Kom, M.Cs., selaku Ketua Jurusan Komputer dan Bisnis.
- 4. Bapak Muhammad Nur Faiz, S.Kom., M.Kom., selaku Sekertaris Jurusan Komputer dan Bisnis.
- 5. Ibu Cahya Vikasari, S.T., M.Eng., selaku Ketua Prodi D3 Teknik Informatika sekaligus dosen pembimbing I tugas akhir, terima kasih kepada beliau yang selalu memberi masukan beserta solusi Pada program serta memperbaiki laporan.
- 6. Bapak Antonius Agung Hartono, S.T., M.Eng. selaku Dosen Pembimbing II Tugas Akhir, selalu membimbing dan memberi arahan Pada tugas akhir serta memperbaiki laporan.
- 7. Seluruh dosen Teknik Informatika yang memberikan ilmunya selama 3 tahun.
- 8. Diri saya sendiri yang telah berjuang menyelesaikan tugas akhir ini.
- 9. Ibu Khotimah, Adit Bayu Setiawan dan semua keluarga tercinta yang senantiasa memberikan dukungan baik materil, semangat, maupun doa.
- 10. Seluruh teman Jurusan Teknik Informatika kelas 3A, sahabat dan pihak lain yang telah memberikan bantuan dan dukungan kepada penulis.

Semoga Allah Subhanahu Wa Ta'ala selalu memberikan perlindungan, rahmat, dan nikmat-Nya bagi kita semua. Aamiin.

## DAFTAR ISI

### **DAFTAR ISI**

<span id="page-15-0"></span>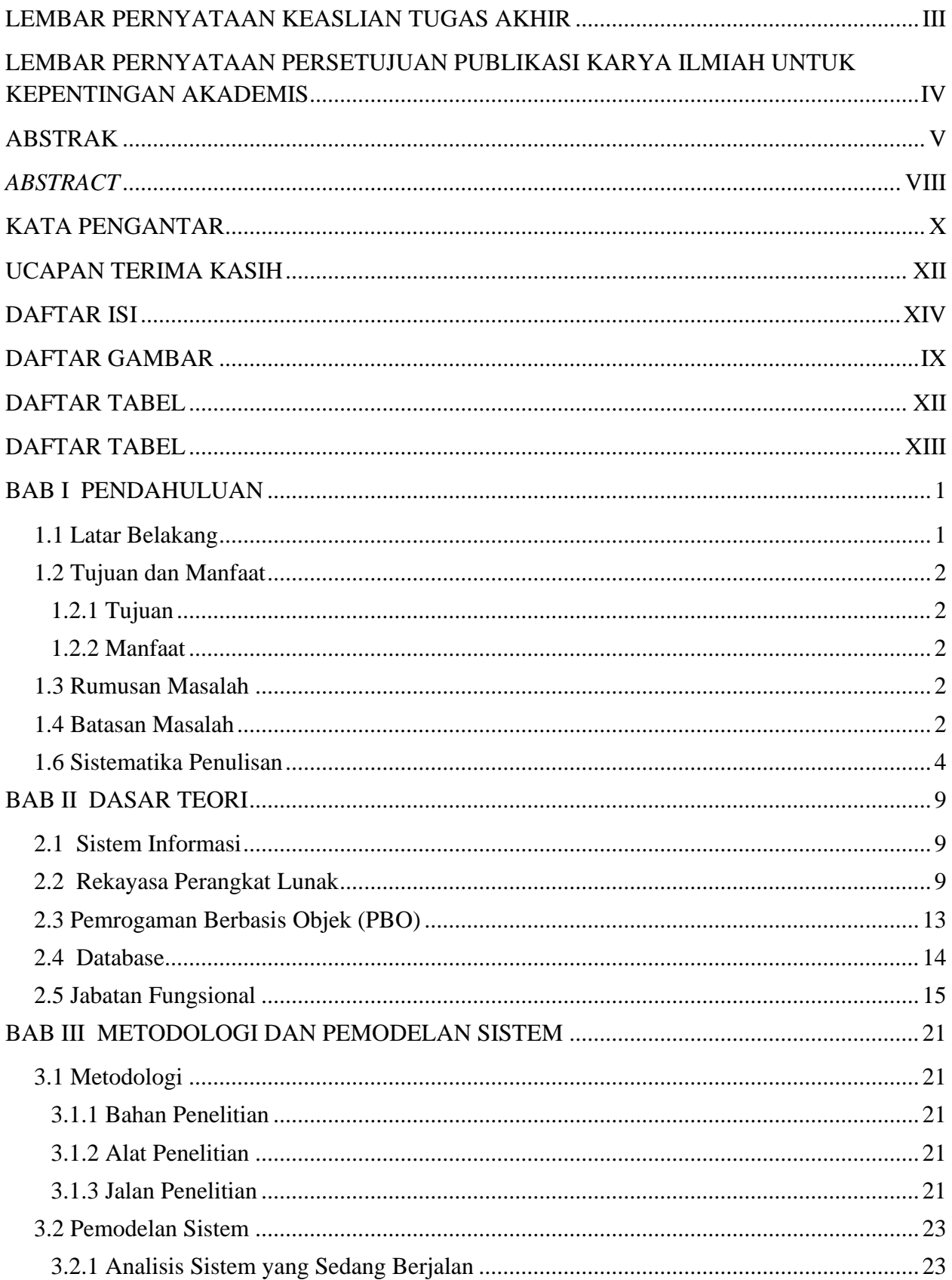

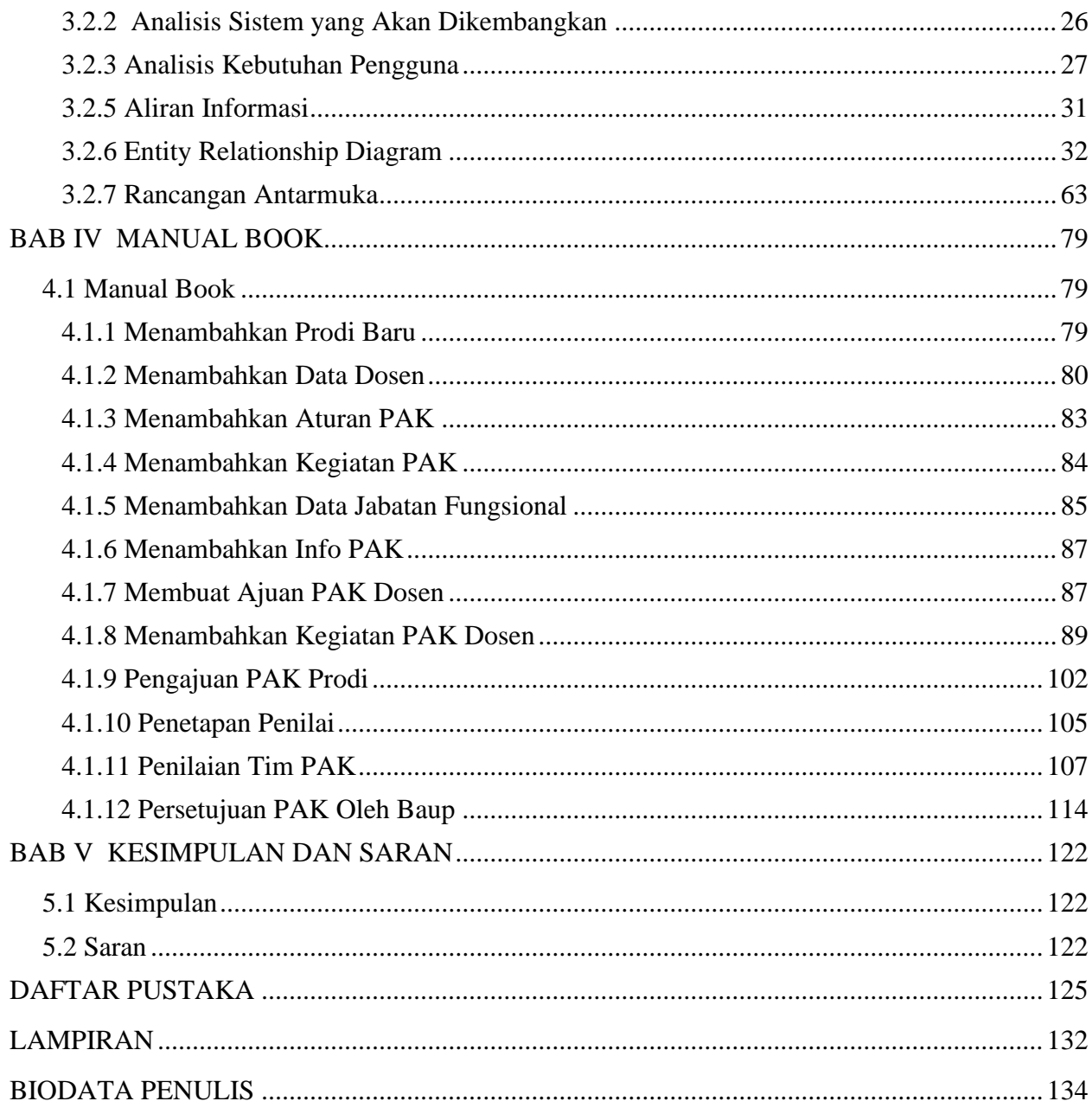

# **DAFTAR GAMBAR**

### **DAFTAR GAMBAR**

<span id="page-18-0"></span>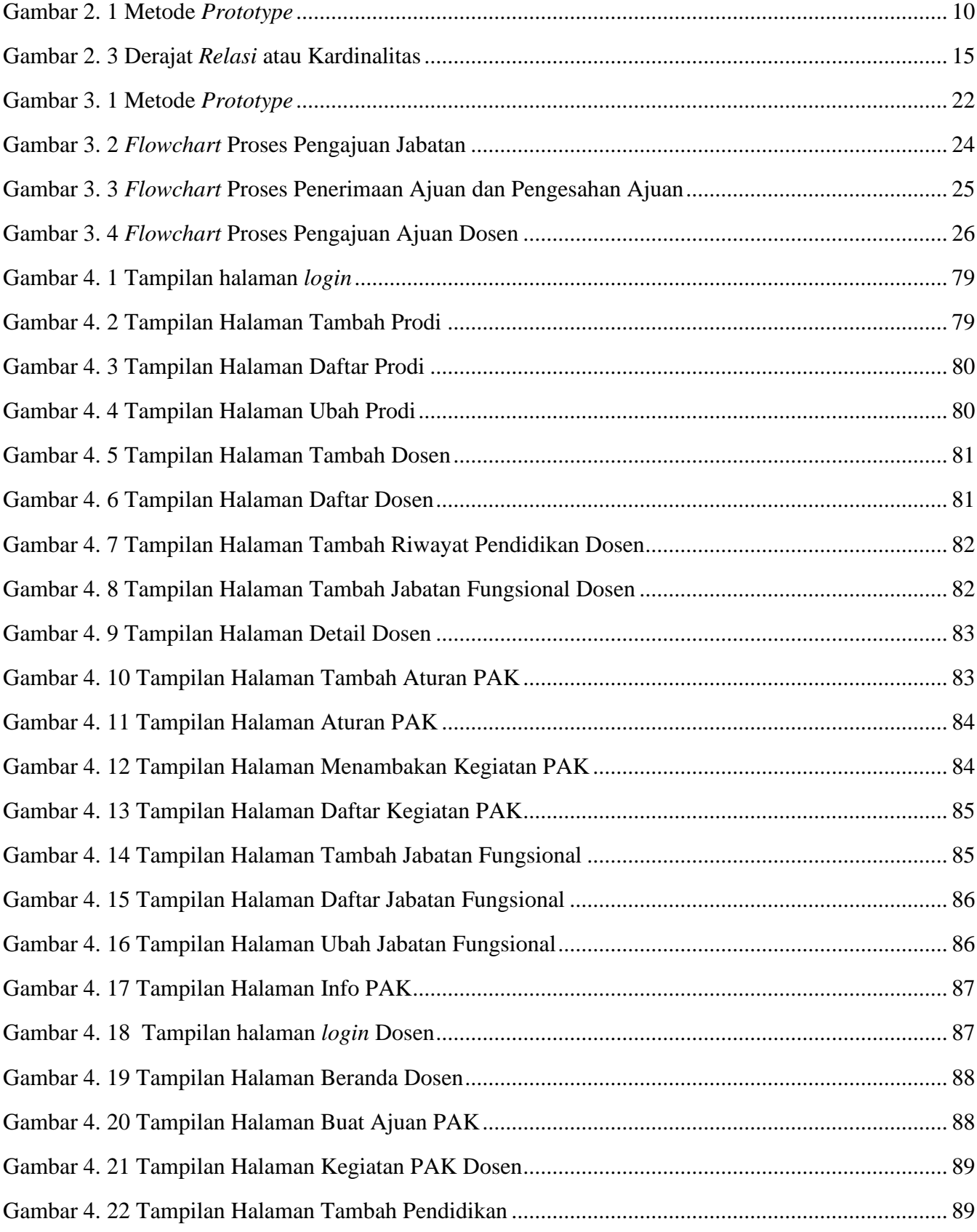

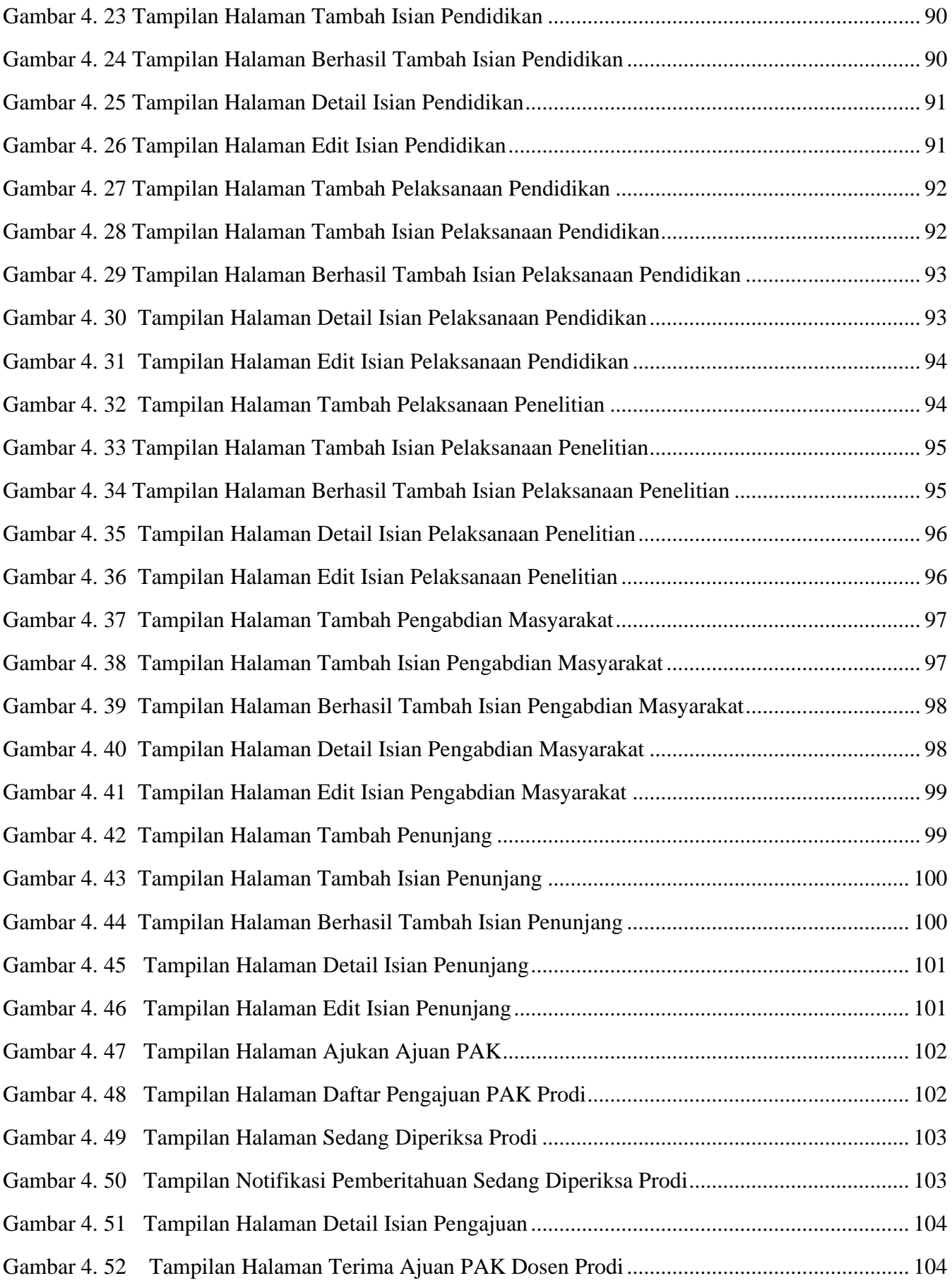

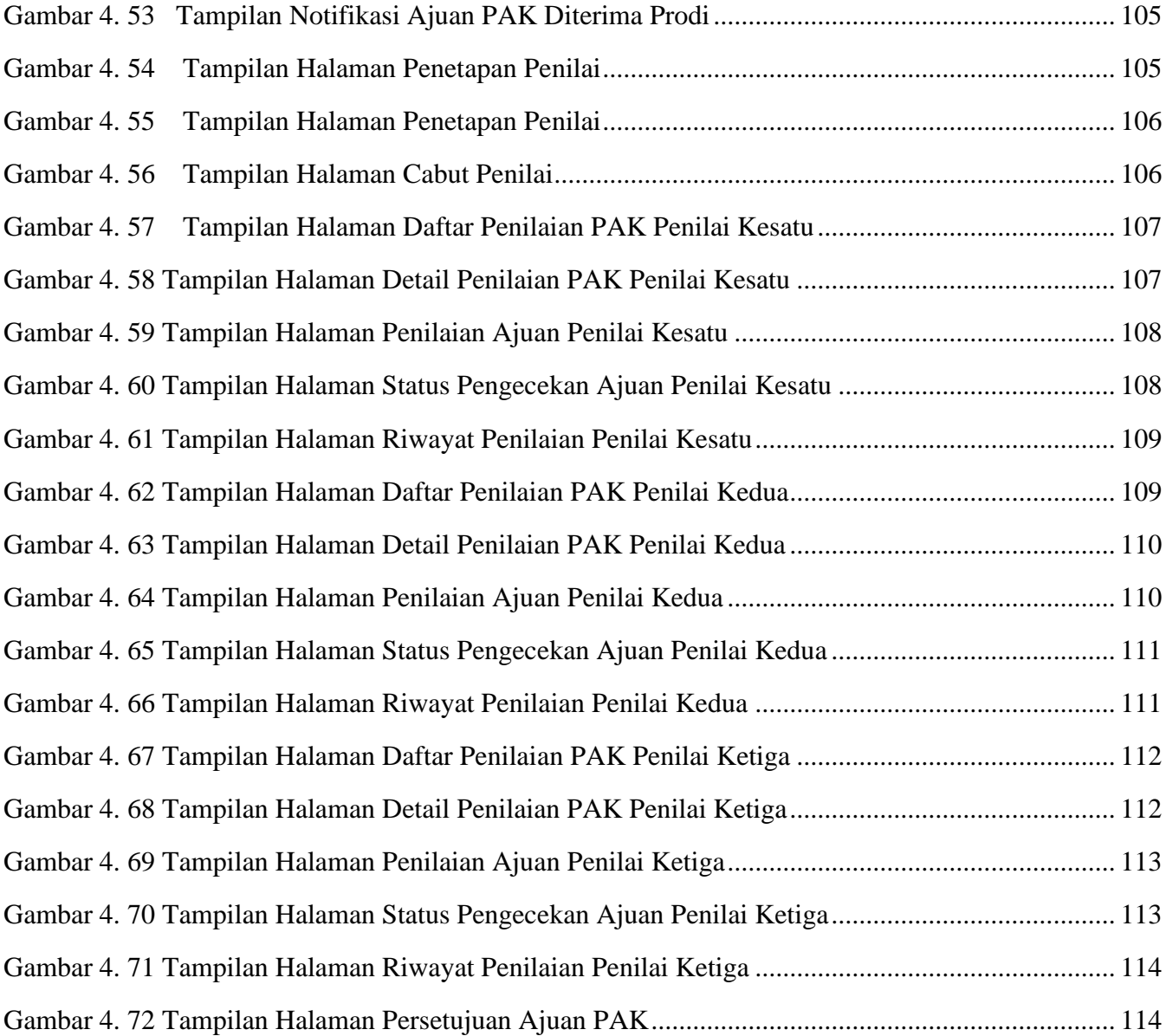

## <span id="page-21-0"></span>**DAFTAR TABEL**

### **DAFTAR TABEL**

<span id="page-22-0"></span>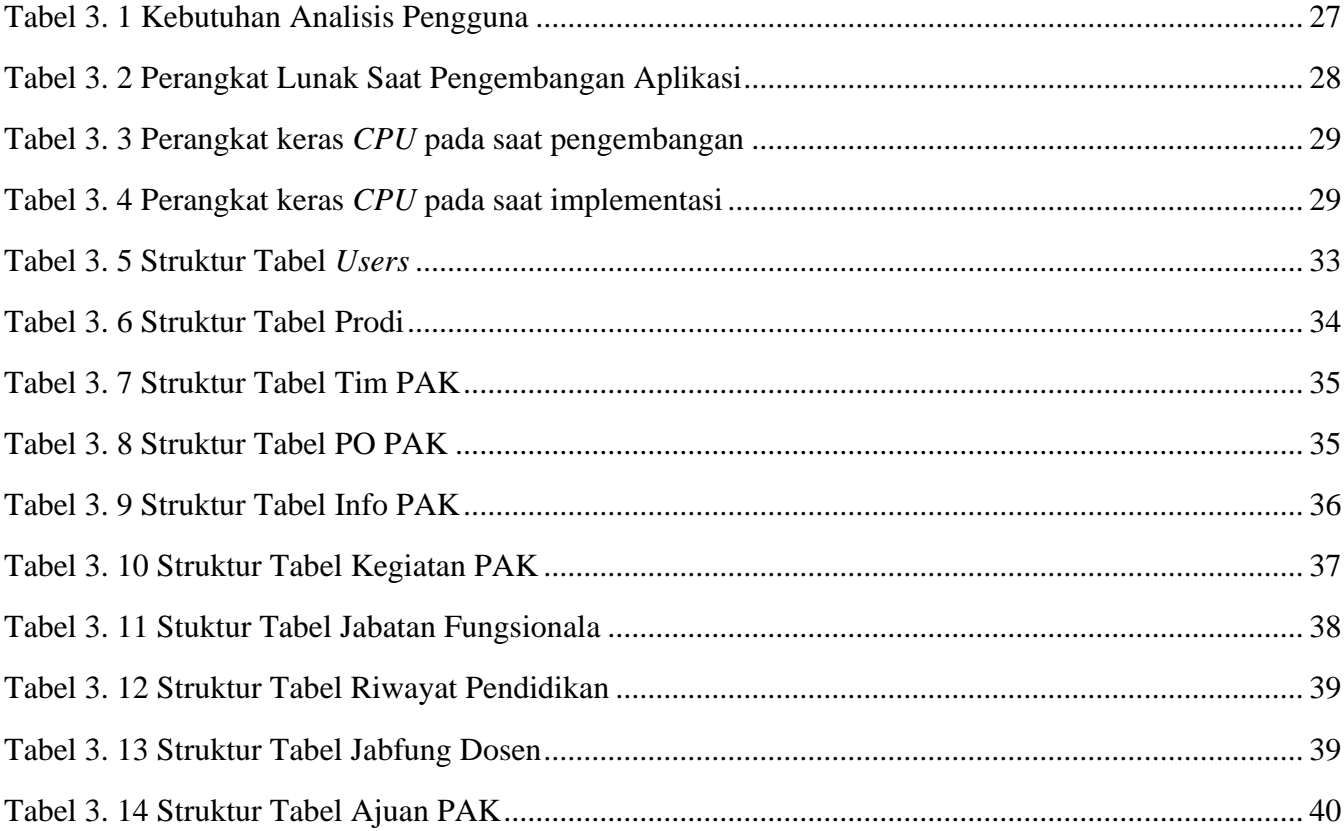